# **FTP**服务器的⼯作模式及流程

#### FTP协议

FTP(File transfer Protocol)是一种在互联网中进行文件传输的协议,基于客户端/服务器模式,默认使用20、21号端口, 其中端口20(数据端口)用于进行数据传输,端口21(命令端口)用于接受客户端发出的相关FTP命令与参数。 FTP服务器一般部署于内网中,具有容易搭建、方便管理的特点。而且有些FTP客户端工具还可以支持文件的多点下载以及断点续传技术, 因此FTP服务得到了⼴⼤⽤户的青睐。

Ftp有两种工作模式: 主动模式(PORT): 服务器主动向客户端发起连接请求. 被动模式(PAVS): FTP服务器等待客户端发起连接请求(FTP的默认工作模式).

Ftp协议需要用到两个TCP连接: 命令连接:⽤来在FTP客户端与服务器之间传递命令。 数据连接: 用来在服务器和客户端进行文件传输。

无论是主动模式还是被动模式,其要进行文件传输都必须依次建立两个连接,分分别为命令连接与数据连接。而主动模式与被动模式的差异主 要体现在数据连接通道上。

#### 命令连接:

当FTP客户端需要登陆到FTP服务器上的时候,服务器与客户端需要进⾏⼀系列的⾝份验证过程,这个过程就叫做命令连接。 如在客户端向服务器发起连接请求的时候,客户端会随即的选择某个TCP端口来跟FTP服务器的21号端口进行连接,这主要是通过TCP三方 握手来实现的。当三方握手完成之后,客户端与 服务器之间便建立了命令连接通道。不过这个通道的用途是非常有限的,其主要用来传输 FTP的相关指令。如查看⽂件列表、删除⽂件等等,⽽不能够⽤来在客户 端与服务端进⾏⽂件传输

## 数据连接:

在命令连接通道建立以后,如果想要在ftp服务器和客户端之间传输文件, 则需要建立数据连接通道。

根据建立数据连接是由谁发起的可以分为主动模式(PORT)和被动模式(PAVS)

## 主动模式:

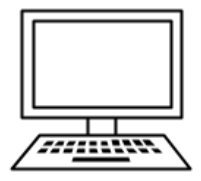

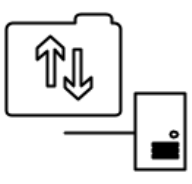

Ftp客户端

Ftp服务器

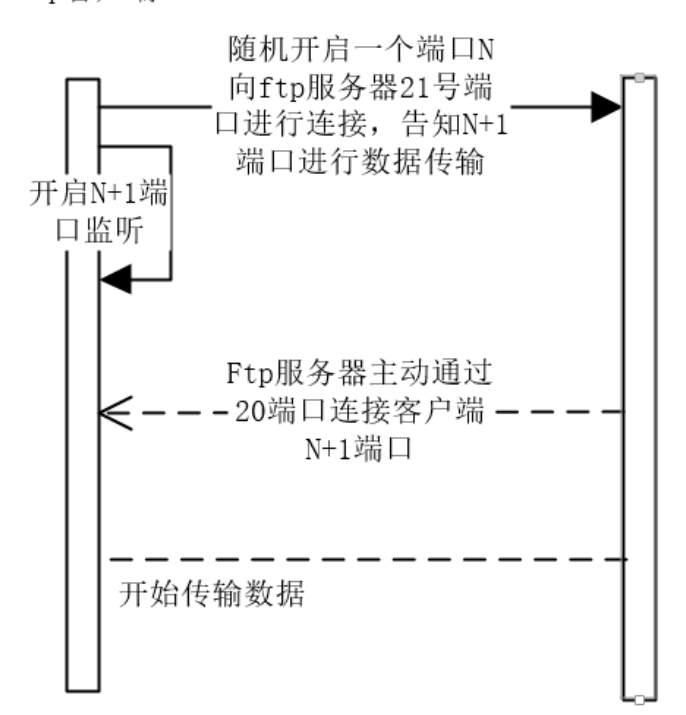

服务端配置简单, 利于服务器安全管理, 服务器只需要开放21端口 缺点: 如果客户端开启了防火墙,或客户端处于内网 (NAT网关之后), 那么服务器对客户端端口发起的连接可能会失败

被动模式:

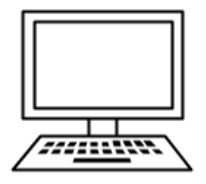

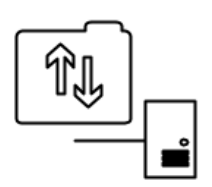

Ftp客户端

Ftp服务器

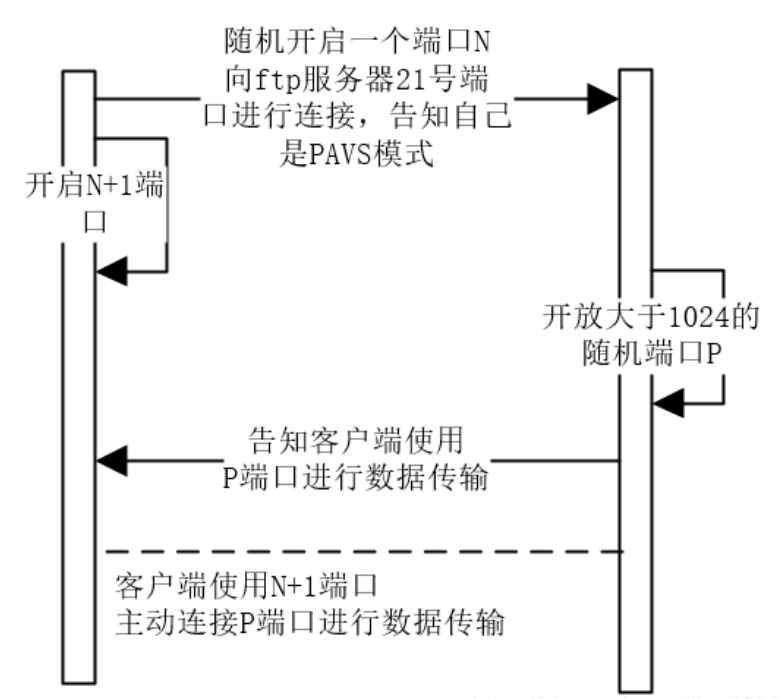

被动模式通常用在处于防火墙之后的FTP客户访问外界FTp服务器的情况,因为在这种情况下,防火墙通常配置为不允许外界访问防火墙之 后主机,而只允许由防火墙之后的Ftp客户端发起的连接请求通过。因此,在这种情况下不能使用主动模式的FTP传输,而被动模式的FTP 可以良好的⼯作。

优点:

对客户端⽹络环境没有要求

缺点:

服务器配置管理稍显复杂,不利于安全,服务器需要开放随机高位端口以便客户端可以连接,因此大多数FTP服务软件都可以手动配置被动 端口的范围

简单地说,⽀持FTP协议的服务器就是FTP服务器。

与大多数Internet服务一样,FTP也是一个C/S模式系统。用户通过一个支持FTP协议的客户机程序,连接到在远程主机上的FTP服务器程 序。用户通过客户机程序向服务器程序人行用户所发出的命令,并将执行的结果返回到客户机。比如说,用户发出 一条命令,要求服务器向甪户传送某一个文件的一份拷贝,服务器会响应这条命令,将指定文件送至用户的机器上。客户机程序代表用户 接收到这个文件,将其存放在用户目录中。

FTP协议是基于TCP协议之上的应用层协议,支持两种模式: Standard (PORT方式,主动方式), Passive (PASV, 被动方式)。

Port模式

FTP 客户端首先和服务器的TCP 21端口建立连接, 用来发送命令, 客户端需要接收数据的时候在这个通道上发送PORT命令。PORT命令包 含了客户端用什么端口接收数据。在传送数据的时候,服务器端通过自己的TCP 20端口连接至客户端的指定端口发送数据。FTP server必 须和客户端建立一个新的连接用来传送数据。

具体步骤详情如下 (笔者所用FTP服务器地址: 10.0.1.66, 客户端地址: 10.0.13.222):

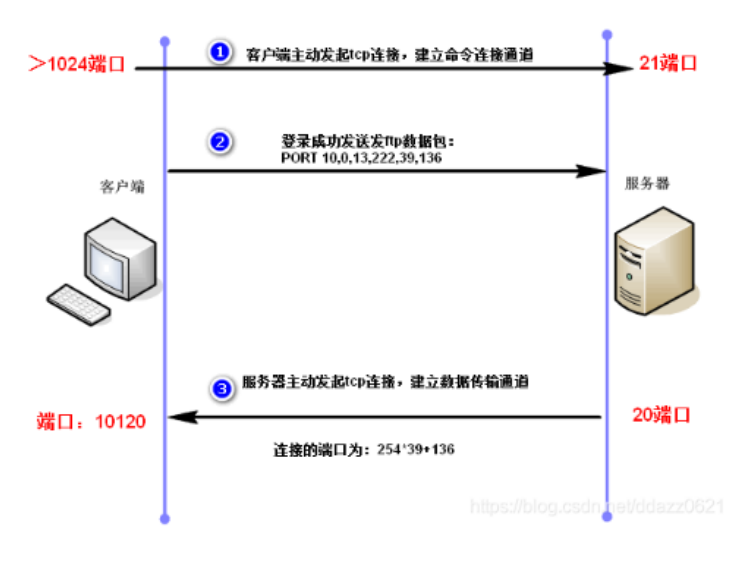

客户端主动发起TCP连接,连接服务器的21端口,建立用于传输命令的通道。 客户端通过第⼀步建⽴的命令传输通道发送FTP数据包(含PORT信息)。 服务器通过解析客户端发来的数据包计算所要连接客户端端口,用本地的20端口主动去与计算出的端口建立数据通道的TCP连接。 实验截图如下:

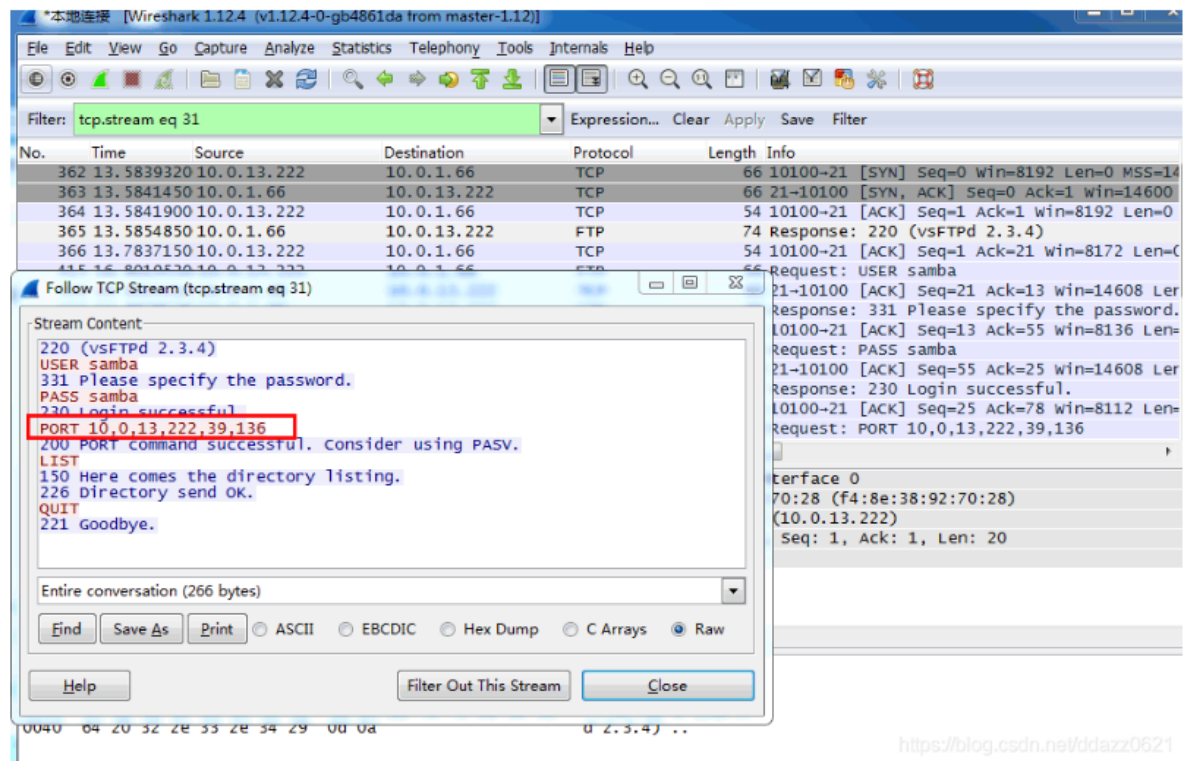

抓包可以看到,FTP客户端(IP: 10.0.13.222,端口: 10100)与FTP服务器(IP: 10.0.1.66,端口: 21)建立三次连接。然后登陆成功 (230 login successful)后FTP客户端发送 "PORT 10,0,13,222,39,136"。

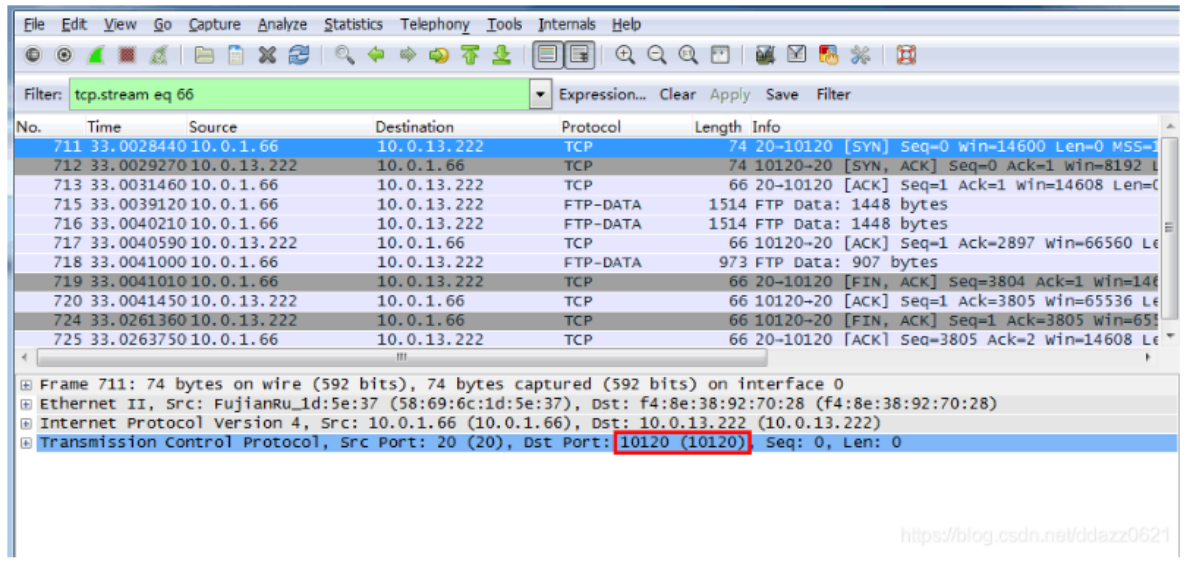

接着可以看到服务器主动去发起TCP连接,该连接用于FTP数据传输的通道,协议包名为FTP-DATA。可以发现服务器用20端口去连接客户 端的10120端口, 10120其实就是客户端发送的"PORT 10,0,13,222,39,136"中根据后俩个数值得到的: <mark>*连接端口(10120) = 256 \* 倒数第*</mark> ⼆位(*39*)*+* 倒数第⼀位(*136*)

# Passive模式

建立控制通道和Standard模式类似,但建立连接后发送Pasv命令。服务器收到Pasv命令后,打开一个临时端口(端口号大于1023小于 65535)并且通知客户端在这个端口上传送数据的请求,客户端连接FTP服务器此端口,然后FTP服务器将通过这个端口传送数据。

具体步骤详情如下 (笔者所用FTP服务器地址: 10.0.13.222, 客户端地址: 10.0.13.111):

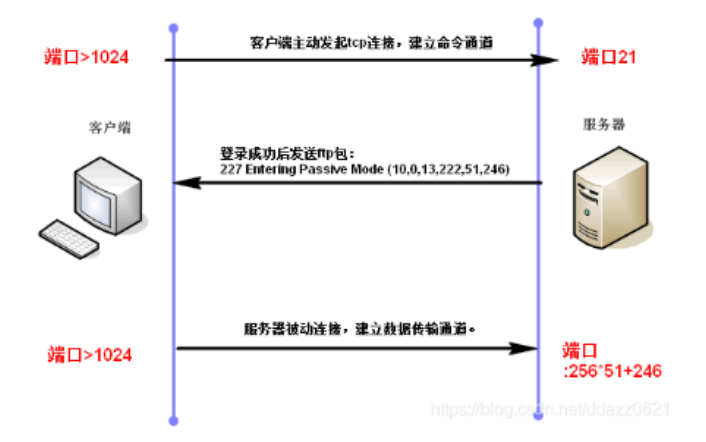

客户端主动发起TCP连接,连接服务器的21端口,建立用于传输命令的通道。

服务器通过第⼀步建⽴的命令传输通道发送FTP数据包(含PASS信息)。

客户端通过解析服务器发来的数据包计算所要连接服务器端口,主动去与计算出的端口建立数据通道的TCP连接,对于服务器来说此次连接 是被连接。

实验截图如下:

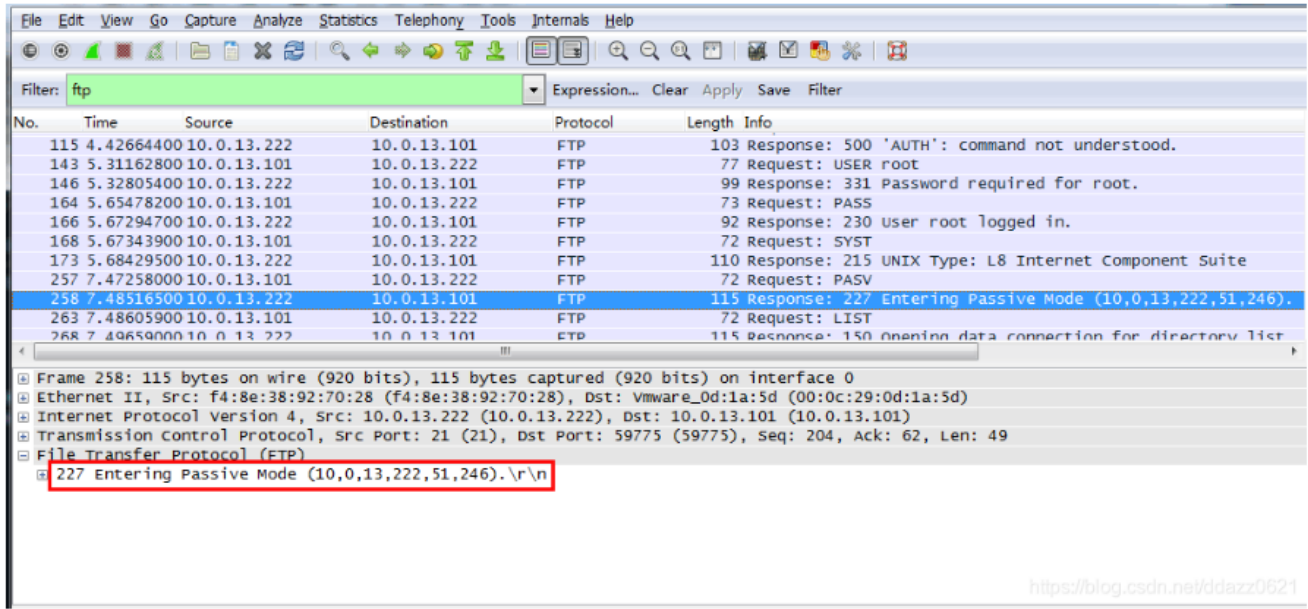

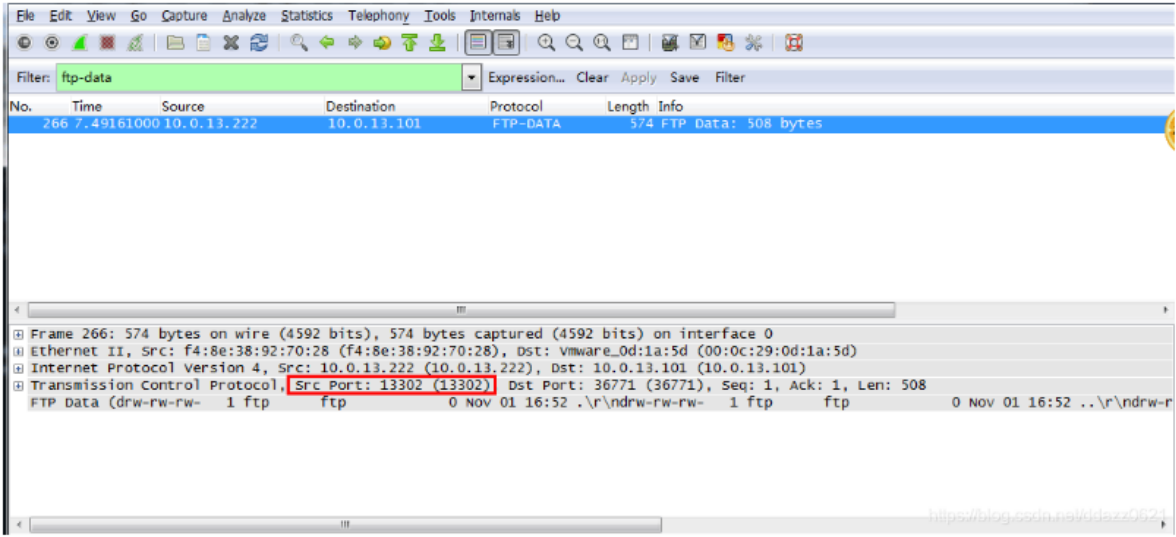

主动和被动模式计算端⼝的⽅法都是相同的。